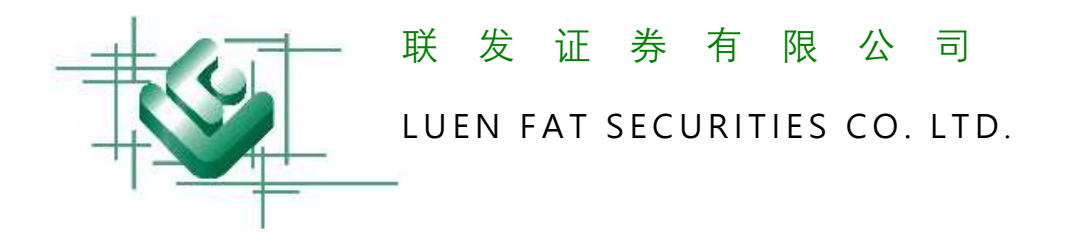

# **保安编码使用手册**

联发证券有限公司("联发")致力为客户提供最安全的网上交易平台,联同交易系统开发商 AYERS, 透过采用保安编码, 让客户简单容易以双重认证登入网上交易系统, 进一步提升安全 保障。

### **安装及注册保安编码**

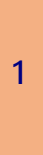

下载保安编码软件 – 可扫瞄下列二 维码(QR Code)或搜寻"Ayers Token、Ayers 保安编码" (如已安装,请略过此步)

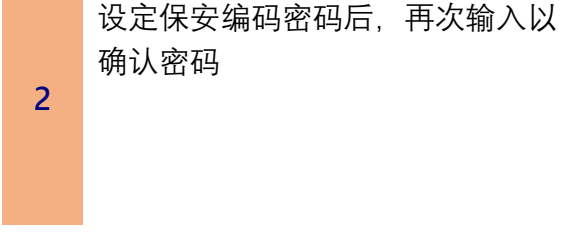

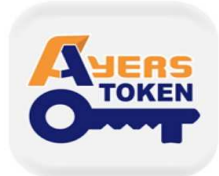

Avers 保安編碼 艾雅斯資訊科技有限公司

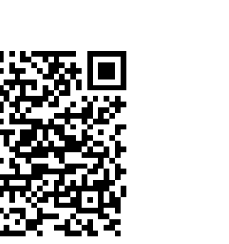

**安卓用户**

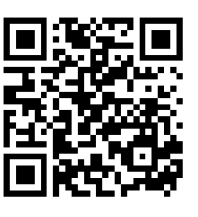

iOS 用户

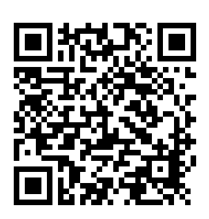

**中国安卓用户**

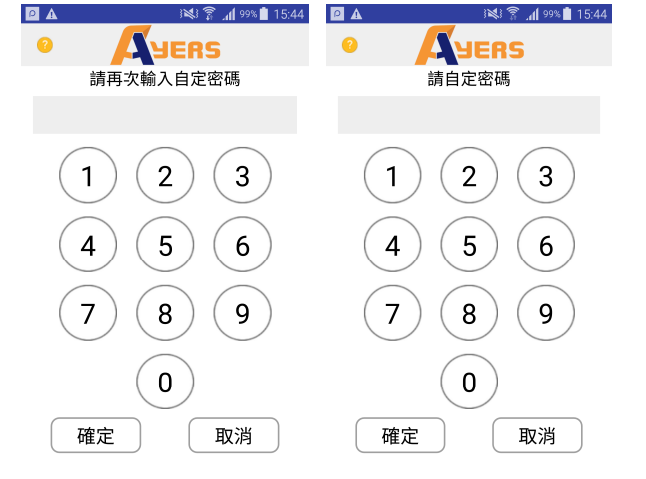

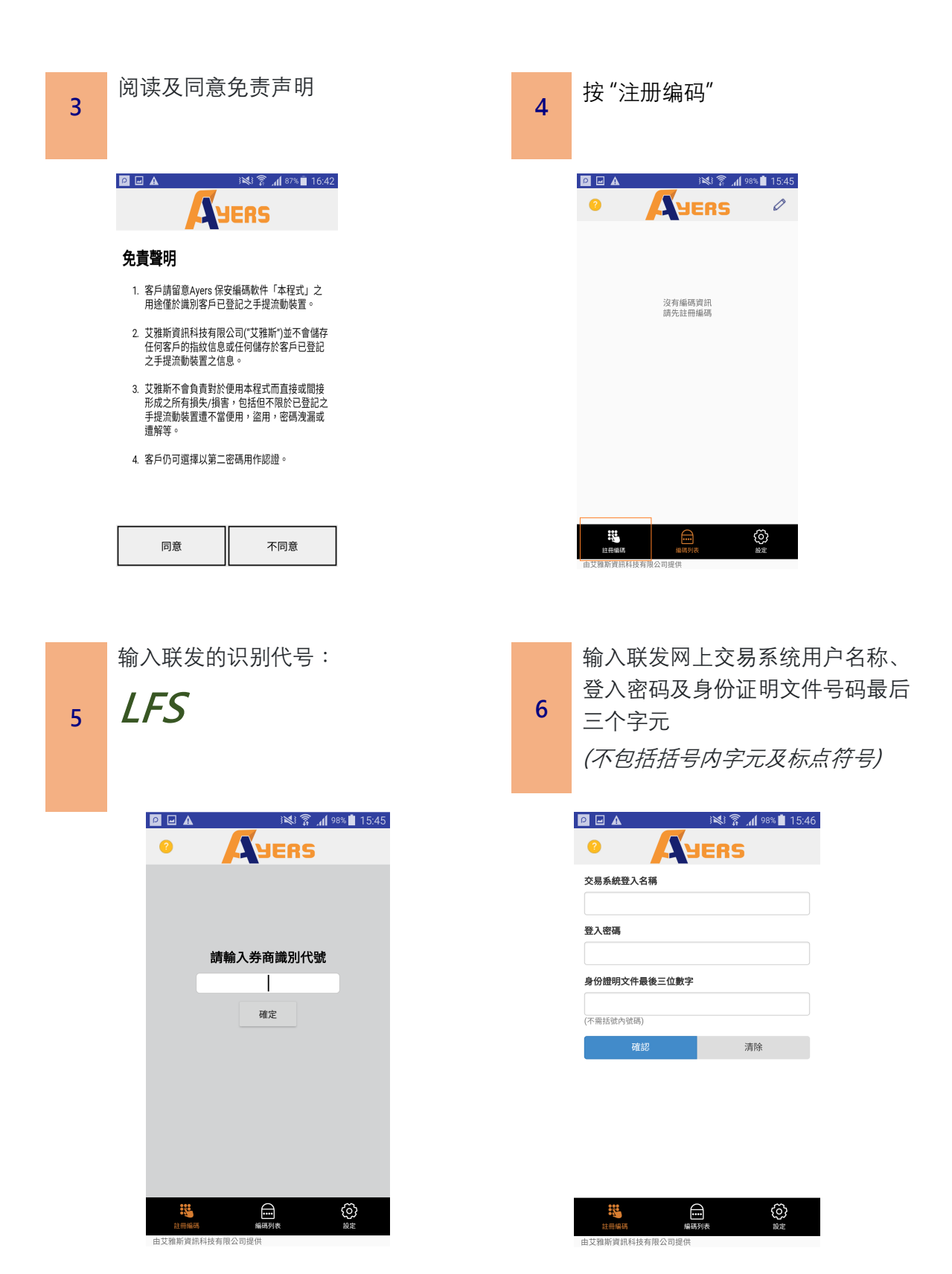

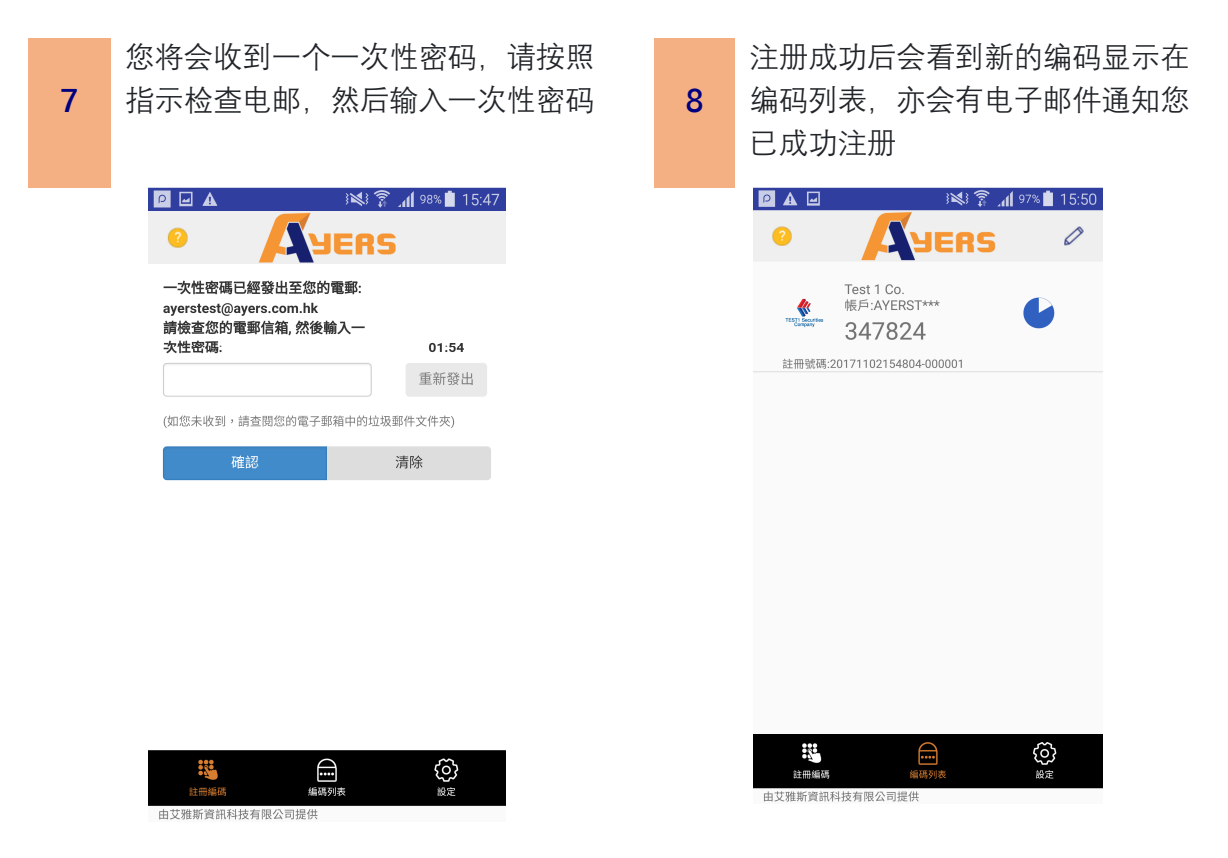

## **如何使用**

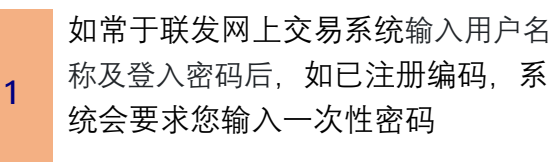

**2**  请输入手机上保安编码所显示最新 的一次性密码以完成网上交易系统 登入程序

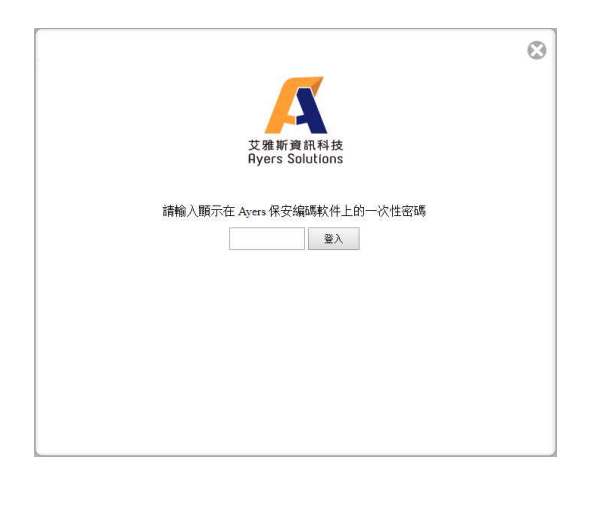

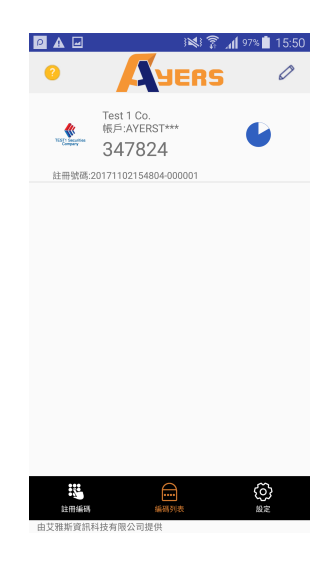

### **常见问题**

- 1. 为什么注册时系统显示我的保安编码服务尚未启动? 请联络联发客户服务部启动保安编码服务。
- 2. 我可以把我的保安编码在多个设备注册吗? 基于安全理由,您的保安编码每次只能在一部装置注册。
- 3. 我能否在平板计算机使用保安编码? 保安编码可以于 iOS 和 Android 装置运行,包括平板计算机。
- 4. 为什么登入时系统显示我的一次性密码不正确? 因为保安编码是对时间敏感的,请检查及更正您的手机时间为自动,然后重新启动保安编码软 件。
- 5. 我想更换手机,有什么步骤? 我们建议你于旧手机移除保安编码软件,请于新手机重新安装及注册保安编码。
- 6. 如已启动保安编码的流动装置遗失或失窃,我要怎样做? 请联络客户服务部暂停您的保安编码服务。
- 7. 为何保安编码软件要设立密码? 为防止他人使用您的流动装置取得一次性密码后进行登入,您须为保安编码软件设立密码。保安 编码软件设有自动锁定功能,自动锁定时间可以于设定版面内调整。
- 8. 忘记密码

如忘记密码,请卸载及重新安装保安编码软件,基于安全理由,所有已存编码将会被删除,请于 重新安装后再次注册。

9. 我能否在已被破解(越狱/超级用户权限)的装置上安装保安编码软件?

由于装置已被破解(越狱/超级用户权限),装置可能变得不安全,并容易引致欺诈交易。基于 安全理由,以及为了保障您的利益, 保安编码软件不容许于这些装置上安装。请您于其他未被破 解的装置重新安装保安编码。

10. 我能从手机备份还原已存的保安编码吗? 基于安全理由,保安编码是不能从备份还原的,请于手机还原后重新设定密码及再次注册。

## **手机系统要求**

- 安卓系统版本: 4.4 或以上\*
- iOS 系统版本: 9 或以上
- 设置自动日期和时间

\*指纹解锁功能系统需求: 安卓 6.0 或以上